## **6GK7243-1GX00 OXE0**

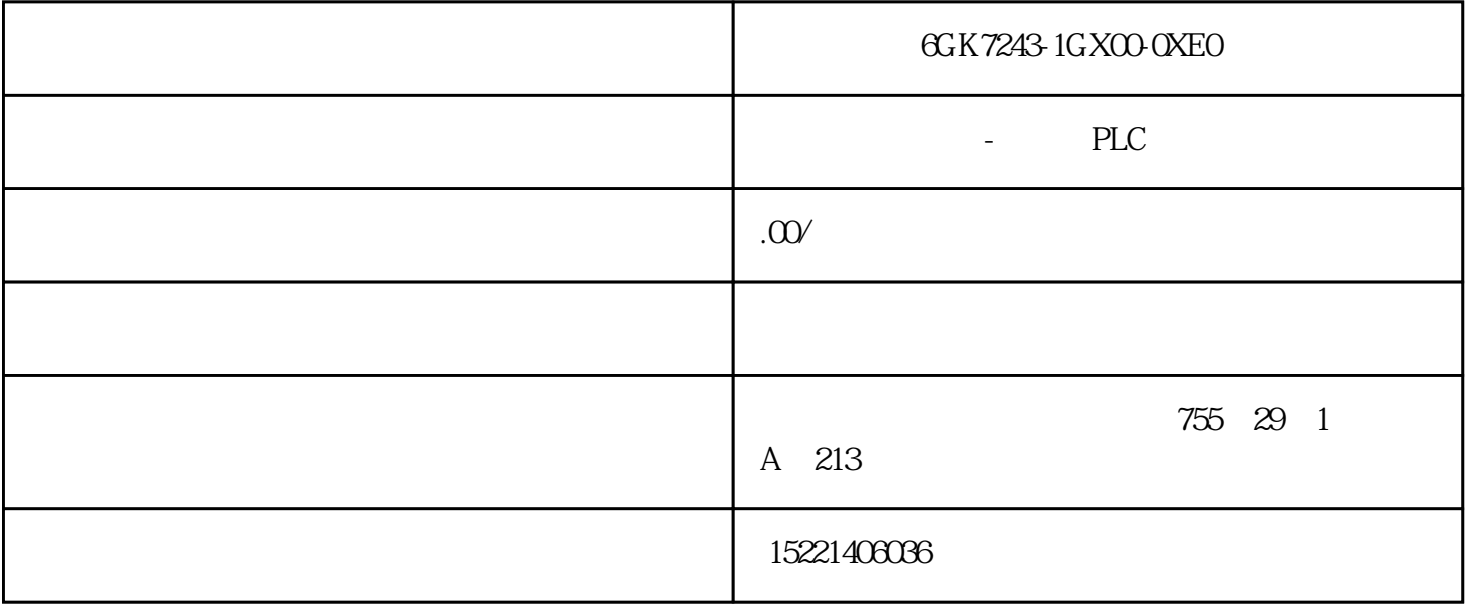

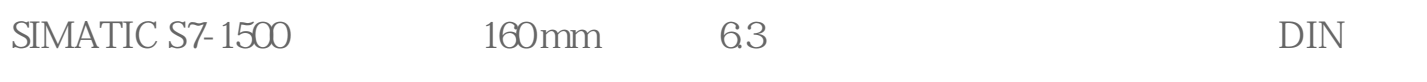

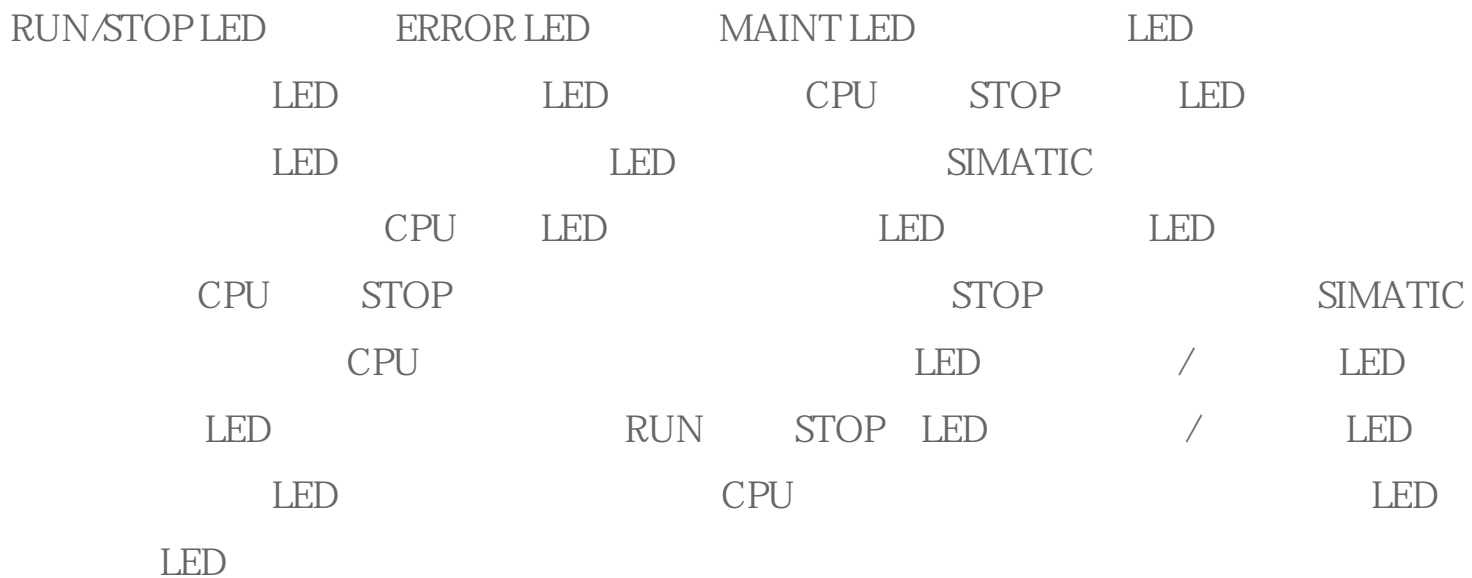

6ES7590-1AJ30-0AA0

LINK RX/TX LED LINK RX/TX LED

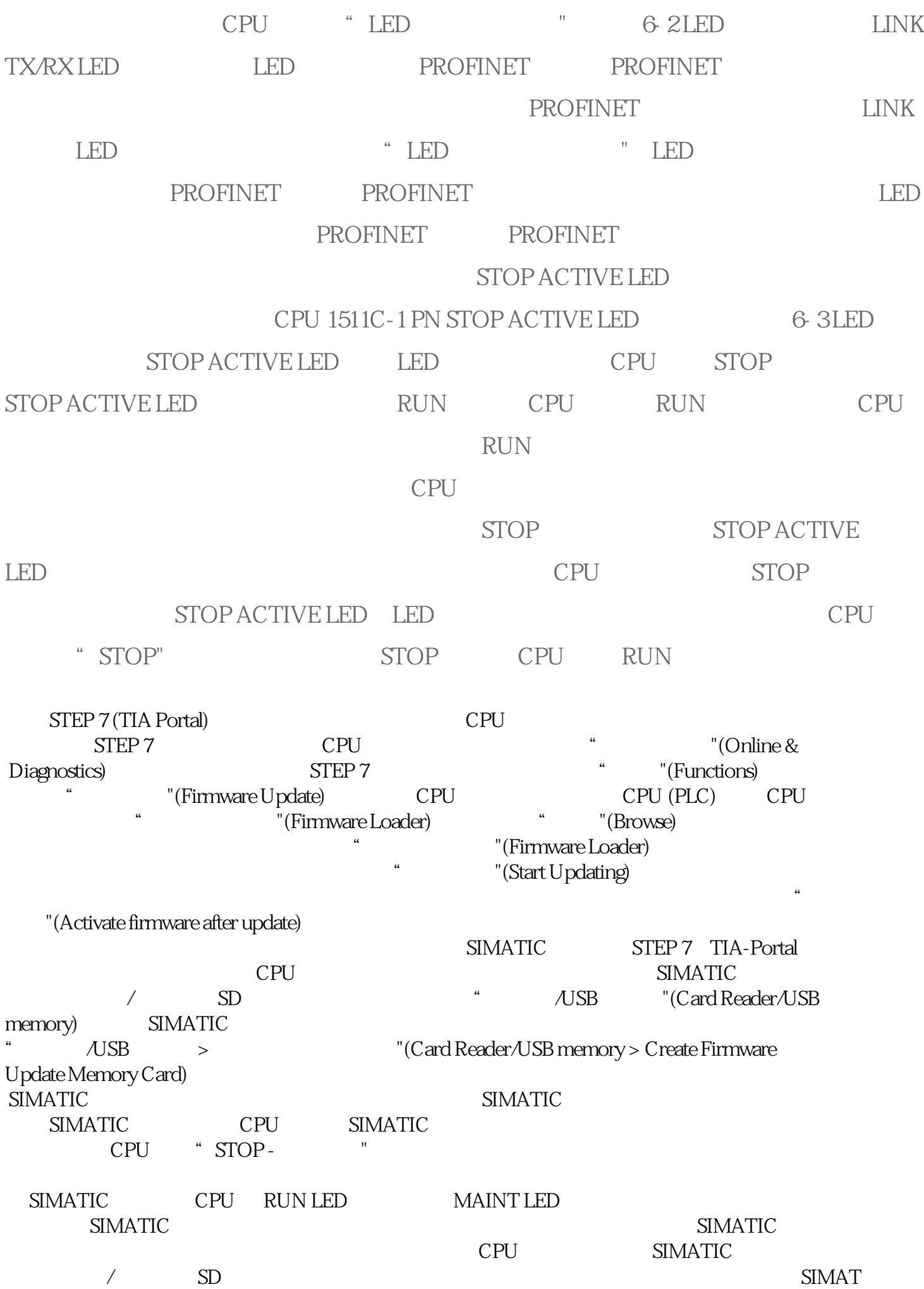

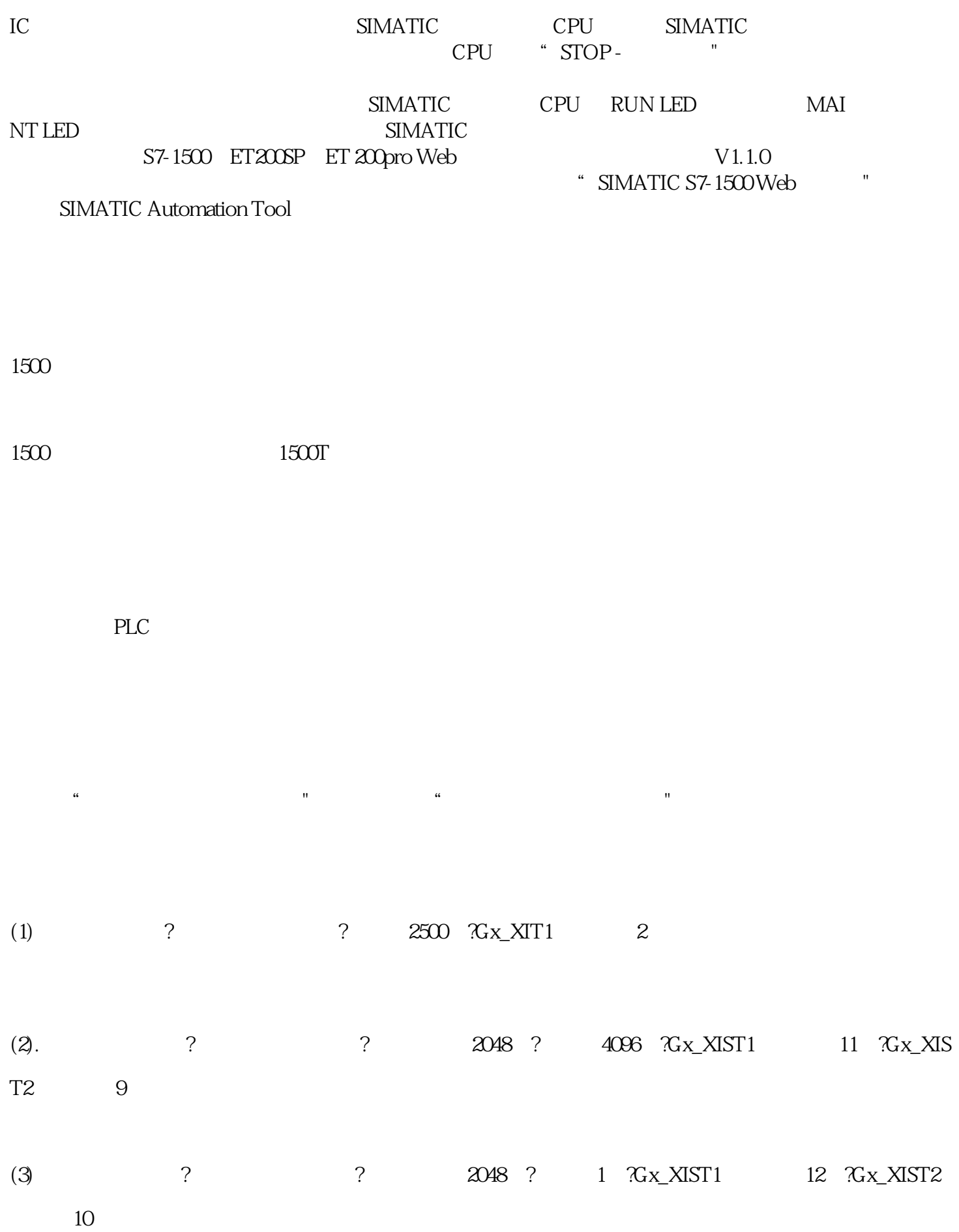

? 工艺对象配置时单圈值编码器电机是否激活了循环选项

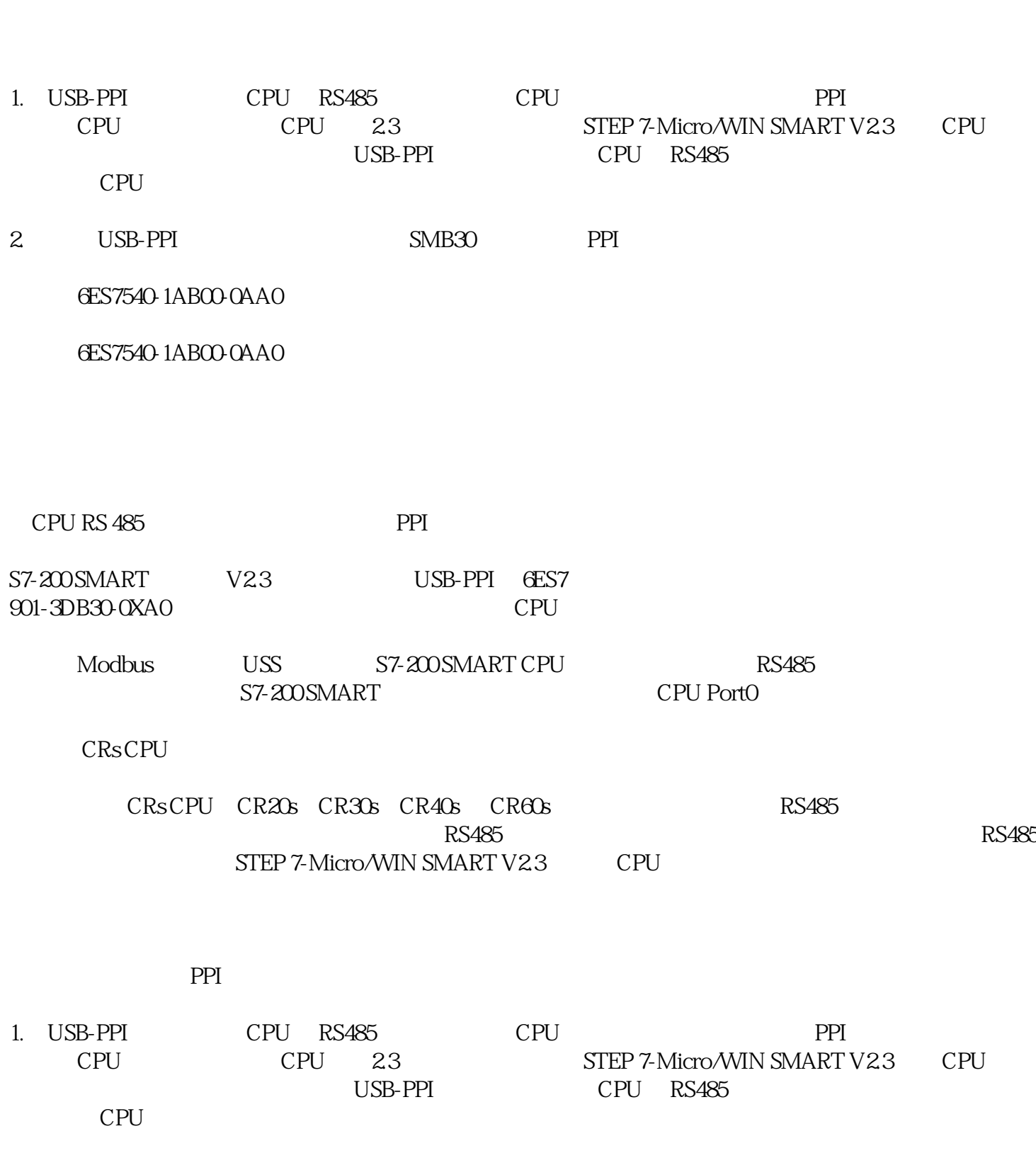

PPI USB-PPI CPU

2. USB-PPI SMB30 PPI

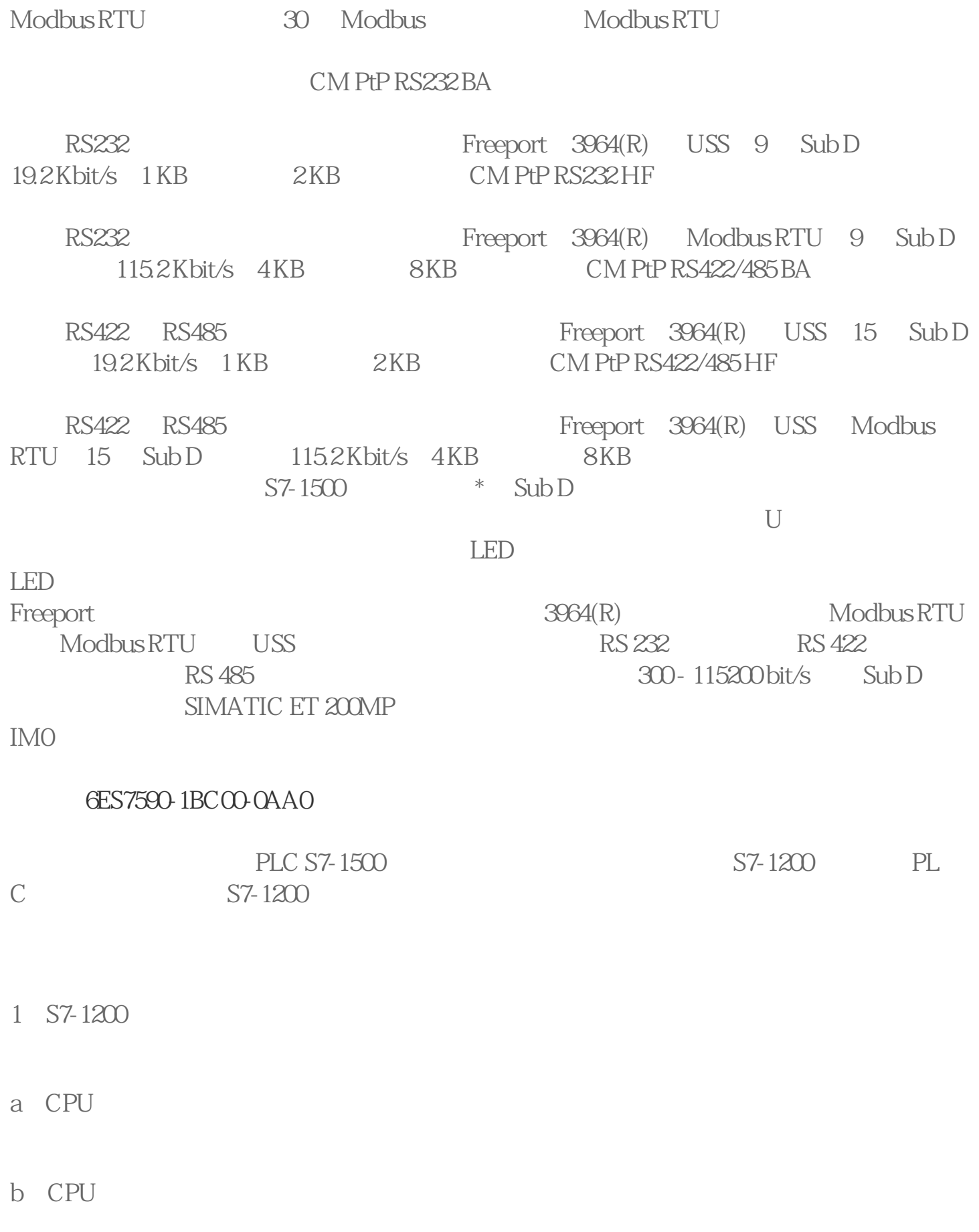

SINUMERIK 808D 支持常用的 ISO 编程语言。这让那些熟悉基于 ISO

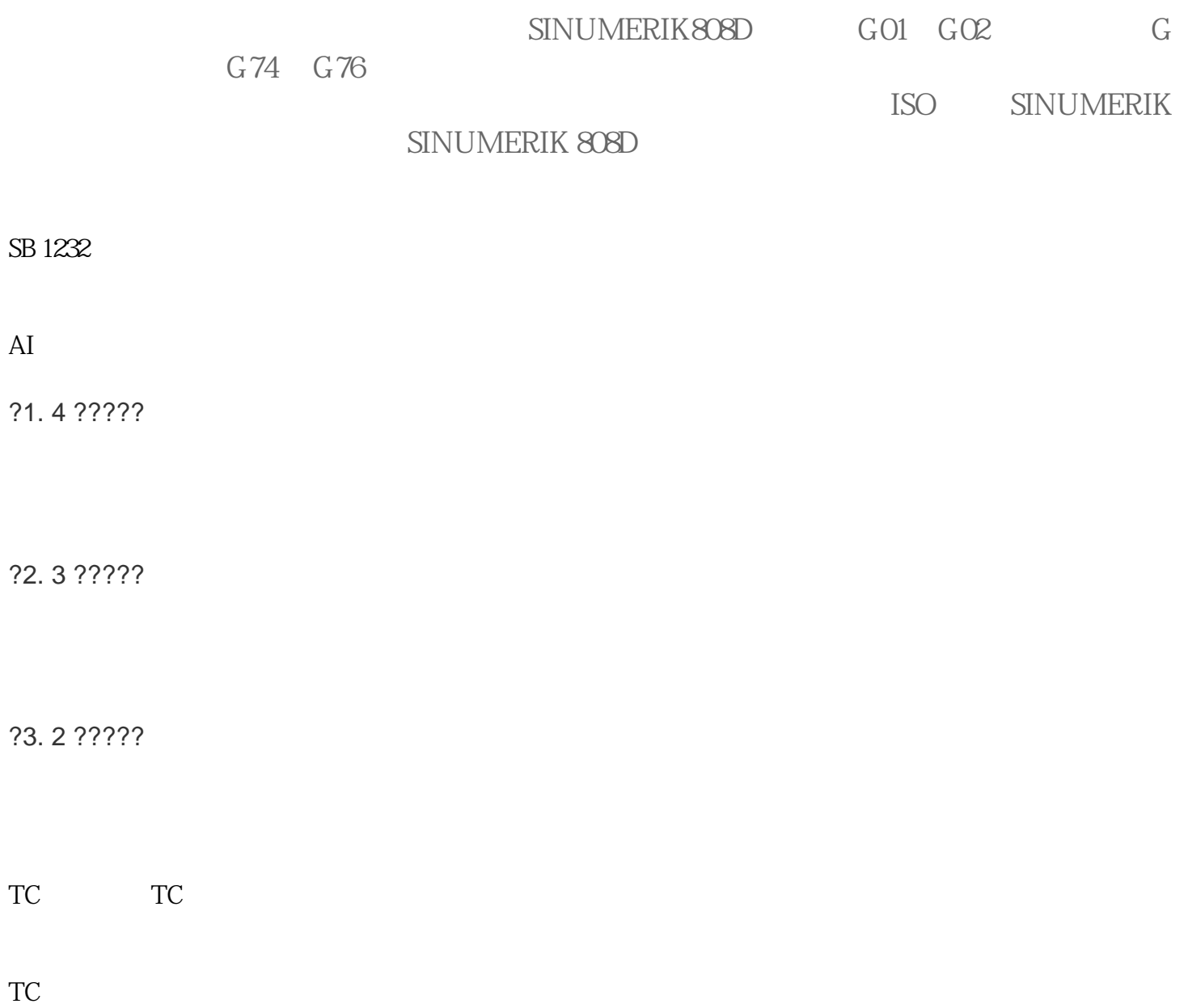